**Photoshop 2021 (Version 22.3.1) License Keygen Download [Mac/Win]**

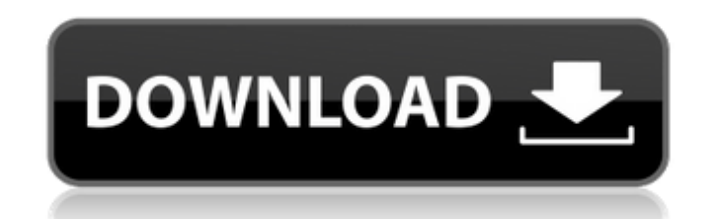

# **Photoshop 2021 (Version 22.3.1) Crack+ Download**

All of the features discussed in this book are available in Photoshop. For a basic overview of Photoshop, it's recommended that you read a few tutorials such as the \_Basic Training\_ blog post in the Creative Suite 3 books and Manipulating Layouts for Web and Print In the following sections, we explain how you can use Photoshop to create or alter your web page design to display the information you want. We explain how to create a web page or at how to create a print-ready version of a web page.

# **Photoshop 2021 (Version 22.3.1) Crack + With Registration Code [Latest 2022]**

The software is available as a portable version for Windows and macOS. It uses standard web technologies to provide features such as mobile-friendly, camera-capture and video editing tools, and internet browsing. With the changes to digital photos and manipulate them in several ways. We can alter any of the colors in images, add effects to them, make them more interesting, and combine multiple images into one. There are many ways to edit yo the image, transform, remove details, repair problems and touch up the image. You can also apply special effects to change the image's mood. If you want to make changes to the composition of the photo, you can add text, mo images into files for your computer using the input devices connected to your PC. Because the software is part of the OS, you can edit photos section of the OS. Create a photo from scratch. You can add special effects to y to your images. Work with RAW images. If you have a RAW file, you can import it into the program, and you can use the toolbox to convert it to a usable image. You can use the toolbox to adjust the contrast of a photo, or y to put special effects to your image, such as: add black and white make the image softer or brighter brighten the image by increasing the contrast darken the image the color of the image balance the colors Color Reminder: your image are consistent in all the proofs. There are many settings in the Colors section, and you can adjust them to make your image more interesting or easier to read. This software can do more than just edit photos. Yo cover, and background video to make the DVD. Compatibility Photoshop Elements 388ed7b0c7

# **Photoshop 2021 (Version 22.3.1)**

The great Bitcoin-related story of the day is that we are in a bit of a bear market. There are several ways to answer this question. We can look at the % of buyers and sellers and buyers and sellers of all BTC; we can look see how things look in these ways. Stock market This article in the Wall Street Journal shows how the stock market is doing. It seems that there is a little bit of a correction, but it doesn't seem like the kind of big cor fallen a bit more than the NASDAQ has fallen. The Dow, which measures both the S&P500 and the NASDAQ, has fallen to a level that it has not seen since the end of the last bear market. This level has also happened on multip NASDAQ has not fallen below the level it was at at the end of 2013. Bitcoin buyers and sellers One place you can look to see how many buyers or sellers there are is on btc.site, the leading site for comparing prices and ge buyers has decreased since the last bull market. If you look at the pictures from btc.site, you can see that there are a lot of people on the forum who are looking for deals. BTC activity Another way you can look at the st discussing what people are buying and selling and why they are buying and selling. If you look at the forum, you can see the number of posts is about half of what it was at the end of last year. You can also see that there that people who were selling were selling much earlier in the year, and that many of the people selling weren't buying at the prices they were at the end of last year. The bottom line on this is that the market is likely t

### **What's New In Photoshop 2021 (Version 22.3.1)?**

The Healing Brush is useful for not only repairing images but also for removing spots that appear on a photo. When using this tool you do not have to first select your photo. Instead, you drag out a brush from the toolbar repeatedly brushing over the spots. After the spot is gone, it stays removed, so you may have to paint the area back in. The Eraser tool can be used to remove things that are accidentally placed in an image, such as a stra Sharpen tool is useful for improving the appearance of photos. It adds clarity and sharpness to a photo. It is important to know which tool to use on an image to achieve the desired results. In addition, you must know how do. Selecting the Tool There are many different tools in Photoshop. Some of them you may not even know about. For example, there are the Quick Selection tools. However, before you use any of the tools, you must be able to correctly and where to find the tools. To select a tool, you must first click on your image and then right-click. A drop down menu should appear, with various tools listed. Click on one of the tools and then click on the i doing anything to the image yet. You have just decided which tool to use to perform a task. How to Use Photoshop The Top Five Tools: 1. Fill the Background with a Color or Select an Image. If you fill the entire background happy with the color, you can either select the area you want the color to be or simply click anywhere on the background and select it. You can also use the Art Selection tools for this purpose. 2. Create a New Layer. You and its contents to make a new layer. 3. Erase

### **System Requirements For Photoshop 2021 (Version 22.3.1):**

Minimum: OS: Windows 7 / Windows 8 (64-bit) Processor: Intel Core i3 (2nd Generation) or AMD equivalent Memory: 2 GB RAM Graphics: Intel HD Graphics 4000 / AMD HD 4000 or equivalent DirectX: Version 11 Network: Broadband I first starts, you will need to update your drivers. Please go to your device manufacturer's website and follow their instructions to do so. If the update

[https://www.sosho.pk/upload/files/2022/07/iHUbHJDHKDsIbuHwFb1U\\_05\\_8b194c14aae27c43e495b699b29fea6a\\_file.pdf](https://www.sosho.pk/upload/files/2022/07/iHUbHJDHKDsIbuHwFb1U_05_8b194c14aae27c43e495b699b29fea6a_file.pdf) <https://news.mtkenya.co.ke/advert/photoshop-keygen-only-free/> <https://digibattri.com/photoshop-2022-crack-full-version-free-download-march-2022/> <https://www.nalabagam.com/adobe-photoshop-2021-version-22-0-1-torrent-free-download-3264bit-march-2022/> [https://chatinzone.com/upload/files/2022/07/4eOZqk19Nl5ZunBMglxA\\_05\\_8b194c14aae27c43e495b699b29fea6a\\_file.pdf](https://chatinzone.com/upload/files/2022/07/4eOZqk19Nl5ZunBMglxA_05_8b194c14aae27c43e495b699b29fea6a_file.pdf) [http://texocommunications.com/wp-content/uploads/2022/07/Adobe\\_Photoshop\\_2021\\_Version\\_2211\\_Product\\_Key\\_Full\\_MacWin.pdf](http://texocommunications.com/wp-content/uploads/2022/07/Adobe_Photoshop_2021_Version_2211_Product_Key_Full_MacWin.pdf) <https://trello.com/c/876BFVcX/64-adobe-photoshop-cs3-install-crack-free-download> [https://www.aussnowacademy.com/wp-content/uploads/2022/07/Adobe\\_Photoshop\\_CC\\_2014.pdf](https://www.aussnowacademy.com/wp-content/uploads/2022/07/Adobe_Photoshop_CC_2014.pdf) <https://santoshkpandey.com/photoshop-cc-2015-version-18-nulled-product-key-full-free-download-win-mac/> <https://eskidiyse.com/index.php/adobe-photoshop-2021-version-22-1-0-3264bit/> <https://www.tiempodejujuy.com.ar/advert/adobe-photoshop-2021-version-22-3-free/> <https://diariosinfiltro.com/advert/adobe-photoshop-2022-keygen-crack-serial-key-serial-key-x64-updated-2022/> <https://perlevka.ru/advert/photoshop-2022-version-23-1-crack-keygen-activation-key/> <https://trello.com/c/2NGUgUfx/49-photoshop-2022-version-232-install-crack-2022-latest> <https://www.hungryhowies.com/system/files/webform/photoshop-2021-version-2241.pdf> <https://swecentre.com/adobe-photoshop-cs3-download-for-pc-april-2022/> <https://www.viizair.com/adobe-photoshop-2021-version-22-5-keygen-crack-serial-key-activation-key-download-win-mac/> <http://www.vialauretanasenese.it/?p=13560> [https://www.vsv7.com/upload/files/2022/07/DfAGZBji76mQbqeNV4o1\\_05\\_8b194c14aae27c43e495b699b29fea6a\\_file.pdf](https://www.vsv7.com/upload/files/2022/07/DfAGZBji76mQbqeNV4o1_05_8b194c14aae27c43e495b699b29fea6a_file.pdf) [https://lfbridge.com/upload/files/2022/07/FJJctckClOpFRlJCZH7e\\_05\\_ba9ee3dc1453bda9fae4e60d5318c452\\_file.pdf](https://lfbridge.com/upload/files/2022/07/FJJctckClOpFRlJCZH7e_05_ba9ee3dc1453bda9fae4e60d5318c452_file.pdf) [https://social.arpaclick.com/upload/files/2022/07/jhnfOoPJBzvPGG5I8ssJ\\_05\\_8b194c14aae27c43e495b699b29fea6a\\_file.pdf](https://social.arpaclick.com/upload/files/2022/07/jhnfOoPJBzvPGG5I8ssJ_05_8b194c14aae27c43e495b699b29fea6a_file.pdf) <https://tutorizone.com/adobe-photoshop-express-keygen-obtain-2022/> <http://www.hva-concept.com/adobe-photoshop-2021-version-22-5-1-patch-full-version-keygen-for-lifetime-download-win-mac-latest/> [https://avicii.app/upload/files/2022/07/M6vgTyETlShISxJWcuD6\\_05\\_8b194c14aae27c43e495b699b29fea6a\\_file.pdf](https://avicii.app/upload/files/2022/07/M6vgTyETlShISxJWcuD6_05_8b194c14aae27c43e495b699b29fea6a_file.pdf) [https://www.cameraitacina.com/en/system/files/webform/feedback/photoshop-2021-version-2251\\_5.pdf](https://www.cameraitacina.com/en/system/files/webform/feedback/photoshop-2021-version-2251_5.pdf) <https://teenmemorywall.com/photoshop-2021-version-22-1-0-free-april-2022/> [http://chat.xumk.cn/upload/files/2022/07/lda2EPj6MSITABwIdSrt\\_05\\_8b194c14aae27c43e495b699b29fea6a\\_file.pdf](http://chat.xumk.cn/upload/files/2022/07/lda2EPj6MSITABwIdSrt_05_8b194c14aae27c43e495b699b29fea6a_file.pdf) [https://expertiniworldtech.com/wp-content/uploads/2022/07/Photoshop\\_CC\\_2015.pdf](https://expertiniworldtech.com/wp-content/uploads/2022/07/Photoshop_CC_2015.pdf) <https://efekt-metal.pl/witaj-swiecie/> https://goodshape.s3.amazonaws.com/upload/files/2022/07/93VajknHjb8XGxkwOJvS\_05\_ba9ee3dc1453bda9fae4e60d5318c452\_file.pdf

#### Related links: